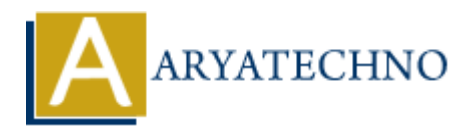

# **React - ES6 Ternary Operator**

Topics : React <sub>IS</sub> **Written on** [January 02, 2024](https://www.aryatechno.com/topics/react-es6-ternary-operator)

The ternary operator (? : ) is a concise way to write conditional statements in JavaScript, including React applications. It allows you to write an inline if-else statement, making your code more compact. Here's a basic syntax of the ternary operator:

condition ? expressionIfTrue : expressionIfFalse;

In React, the ternary operator is commonly used in JSX to conditionally render different elements based on a condition. Here are some examples:

#### **Conditional Rendering in JSX:**

```
// Example 1: Simple conditional rendering
const Greeting = (\{ is LoggedIn ) => (
\langlediv\rangle{isLoggedIn ? <p>Welcome back!</p> : <p>Please log in.</p>}
\langlediv\rangle);
// Example 2: Rendering different components based on a condition
const UserType = ({isAdmin }) => (<div>
{isAdmin ? <AdminComponent /> : <RegularComponent />}
\langlediv>ARY operator (7 : ) is a concise way to write conditional statements in JavaScript, in<br>plications. It allows you to write an inline if-else statement, making your code more<br>. Here's a basic syntax of the ternary operator:
```
);

## **Assigning Conditional Classes or Styles:**

```
const Button = ({ isPrimary }) => (
<button className={isPrimary ? 'primary-button' : 'secondary-button'}>
Click me
</button>
);
```
## **Using Ternary Operator in JavaScript Logic:**

```
const MyComponent = ({ data }) => (\langlediv\rangle\{data.length > 0 ? (
\langleul\rangle
```

```
\{\text{datamap}((\text{item}, \text{index}) \implies (\text{if})\langleli key={index}>{item}\langleli>
))}
\langle \text{ul} \rangle) : (
<p>No data available.</p>
)}
\langlediv>);
```
#### **Ternary Operator with React State:**

```
class ToggleComponent extends React.Component {
constructor(props) {
super(props);
this.state = {
isToggled: false,
};
}
handleClick = () = > {
this.setState((prevState) => ({ isToggled: !prevState.isToggled }));
};
render() {
return (
<div><button onClick={this.handleClick}>
{this.state.isToggled ? 'Toggle Off' : 'Toggle On'}
</button>
\langlediv>);
}
}
Ternary Operator with React State:<br>
class ToggleComponent extends React.Component {<br>
superfupors}<br>
substrate = {<br>
substrate = {<br>
substrate = {<br>
};<br>
}<br>
handleClick = () = > {<br>
his.setState((prevState) = > {{ isToggled: !pre
```